## **Tutorials Listed By Subject**

This section contains all tutorials indexed by subject for orx, an opensource, portable, lightweight, data-driven & 2D-oriented game engine.

Contributions are very welcome.

Search

#### **Audio**

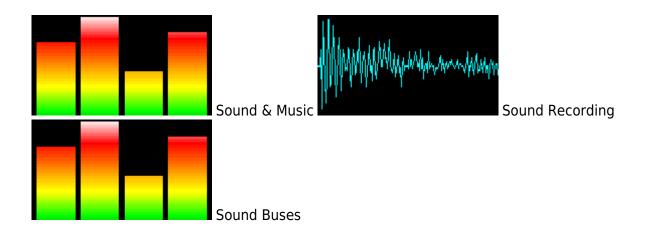

#### **Android**

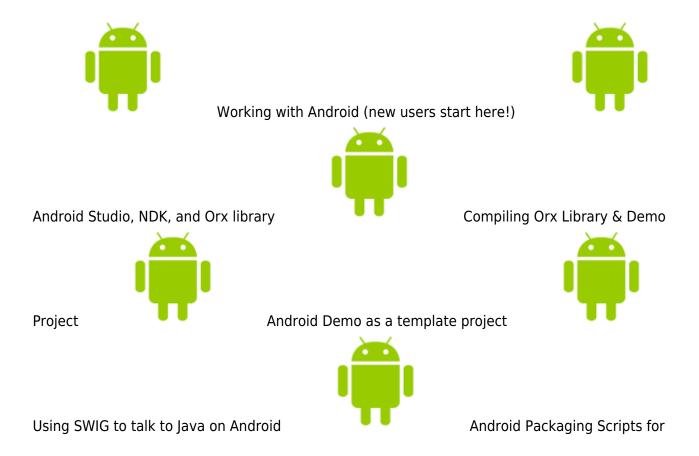

continued deployments

## **Animation**

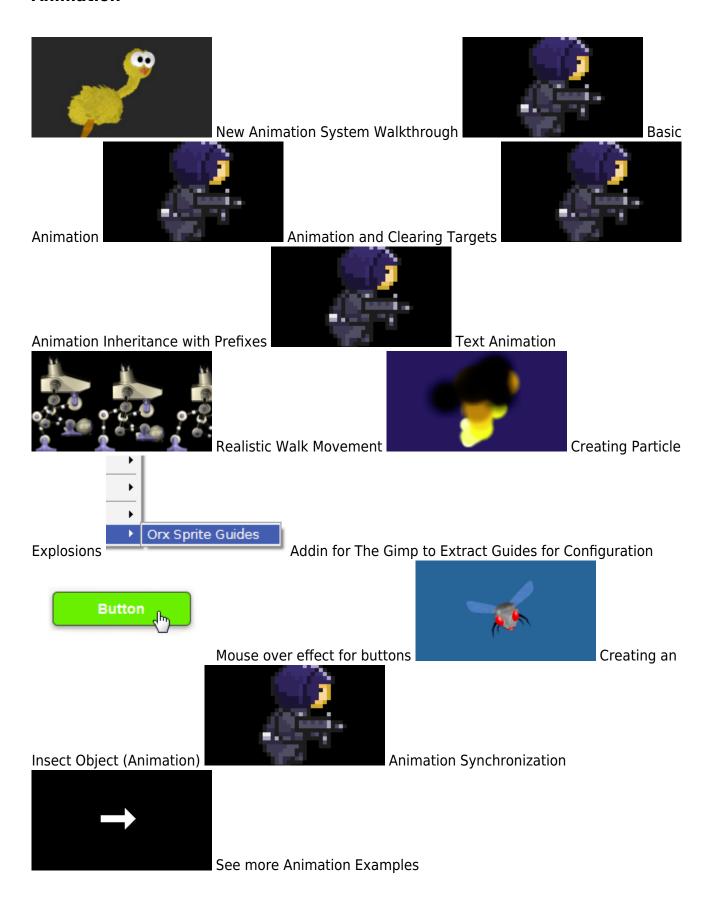

## **C++**

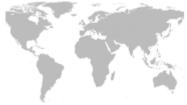

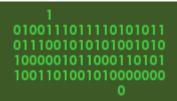

Localization

Stand Alone Application

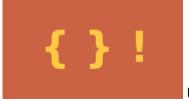

Using orxObjects in Classes with an EventHandler

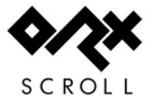

An Introduction to orx/Scroll

#### **Cameras**

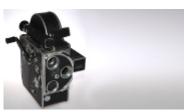

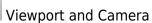

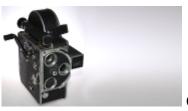

Cameras and Frustums

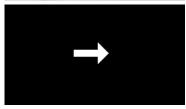

See more Camera Examples

## **Clocks**

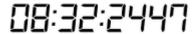

Clock

Code::Blocks

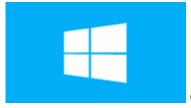

Getting Code::Blocks for Windows

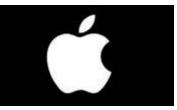

Building the

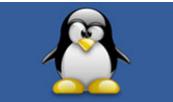

Orx Library with Code::Blocks on Mac OS X

Code::Blocks on Linux

# Building the Orx Library with

## **Codelite**

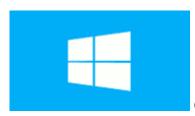

Getting Codelite for Windows

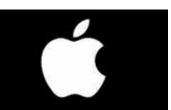

Building the Orx

Stand

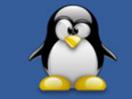

Library with Codelite on Mac OS X

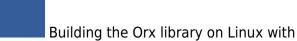

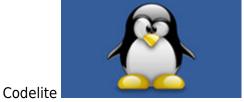

Alone Application

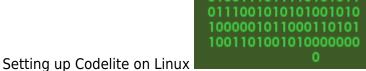

## **Color / Colour**

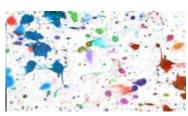

orxCOLOR and how to colour an object

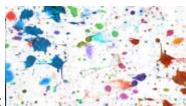

Converting a percentage to a color

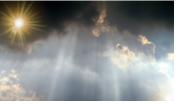

A natural-looking glowing ball effect

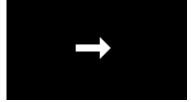

See more Color Examples

## **Compositing**

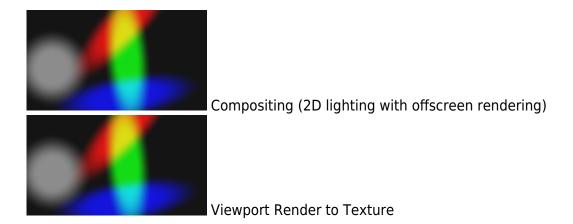

#### Console

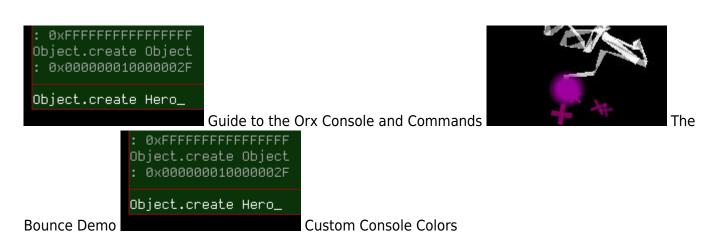

#### **Command Module**

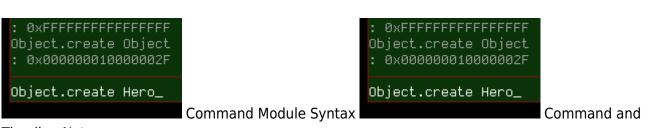

**Timeline Notes** 

## Config

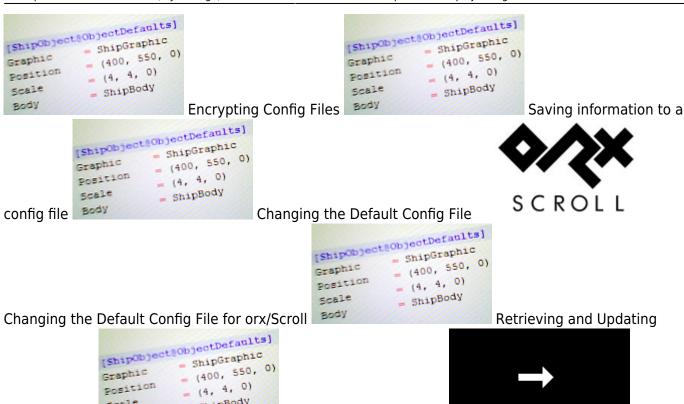

Config Values 3007 more Config Examples

Scale

= ShipBody

#### **Controls**

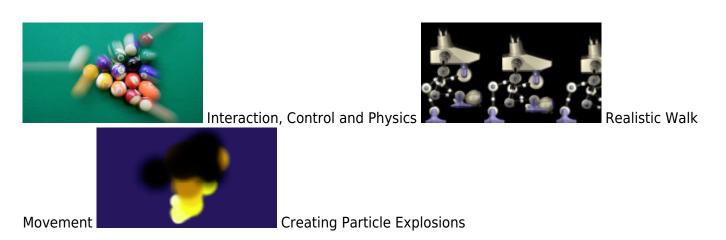

Stepped Random Values

## **Display**

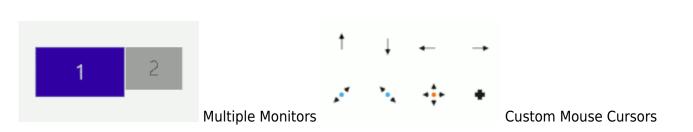

See

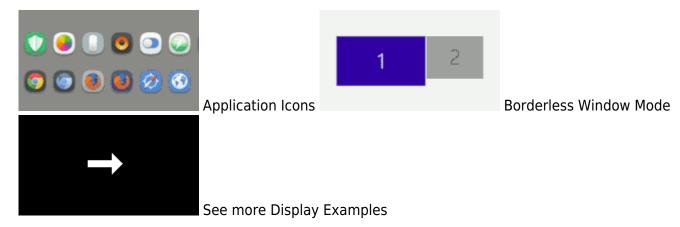

## **Downloads**

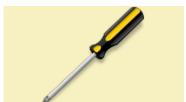

Getting Started with Orx

#### **Events**

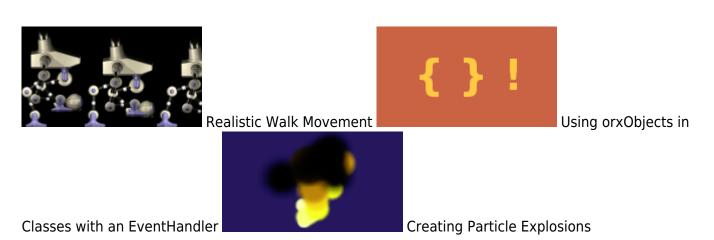

#### **Fonts**

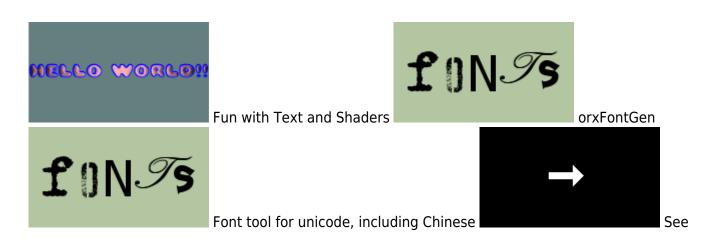

## more Font Examples

## FX

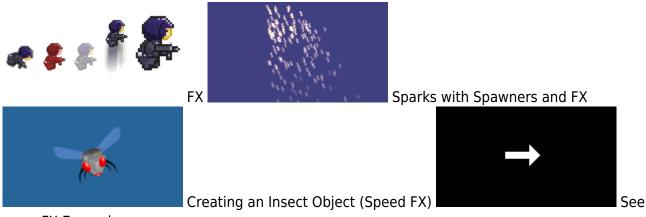

more FX Examples

## **Game Guides**

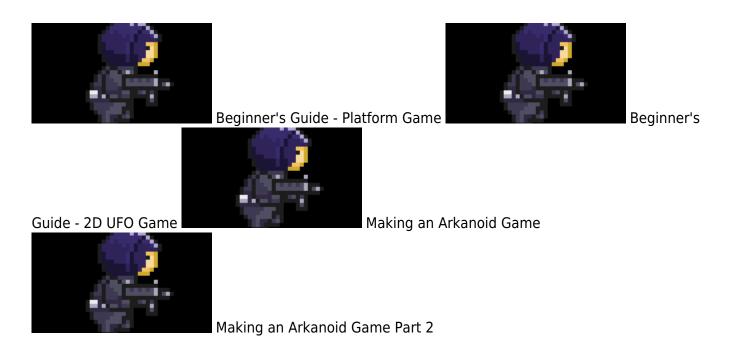

## iPad / iOS / iPhone

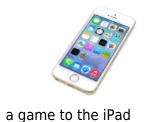

Using compressed textures on the iPad

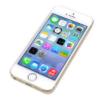

**Porting** 

#### Input

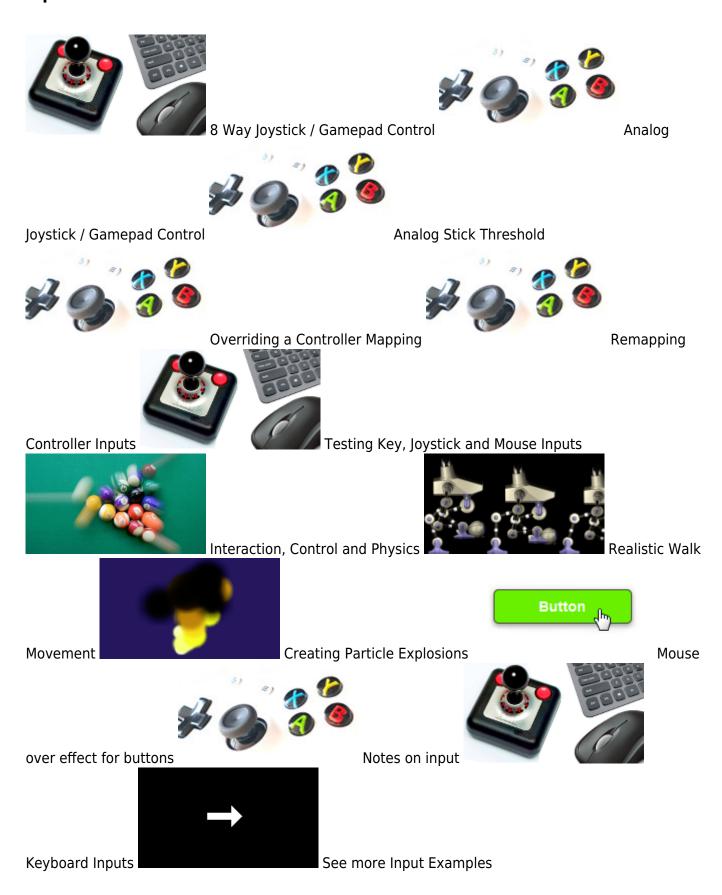

## **Joints**

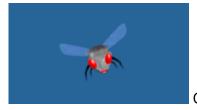

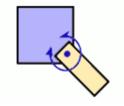

Creating an Insect Object (Revolute Joint)

Weld

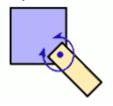

Joint on parent/child Objects with Bodies

Z-order of Objects with Joints

## **Level Mapping**

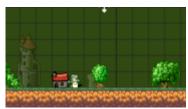

Semi-dynamic Objects and Level Mapping

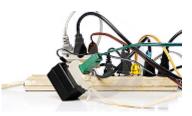

Using the Tiled to ORX Converter

Hexagon Grid Tutorial

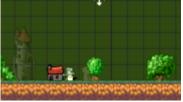

Creating Maps in ScrollEd

#### Linux

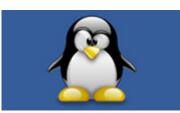

Setting up a Development Environment on Linux

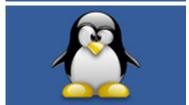

Linux Setup (brief overview)

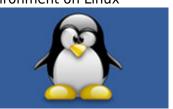

Building the Orx

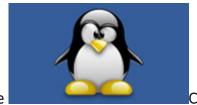

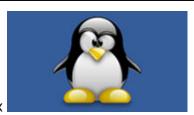

library on Linux with Codelite

Codelite in Linux

Building the Orx Library with Code::Blocks on Linux

## Localisation

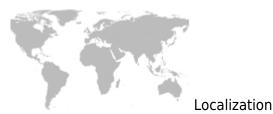

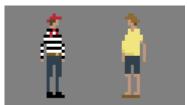

Localization and Multiple

Languages

## Mac OS X

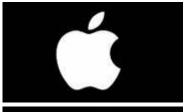

Setting up a Development Environment for Mac OS  $\boldsymbol{X}$ 

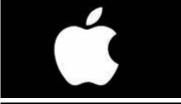

Cloning and building the Orx library on Mac OS X

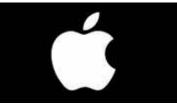

Building the Orx Library with Xcode on Mac OS X

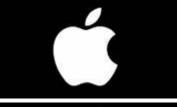

Building the Orx Library with Codelite on Mac OS X

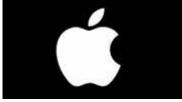

Building the Orx Library with Code::Blocks on Mac OS X

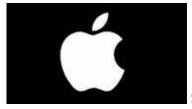

Setting up a game project on Mac OS X

#### Music

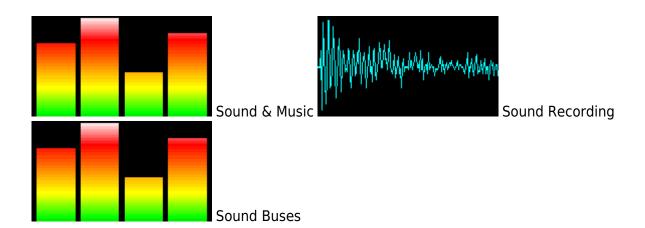

## **Objects**

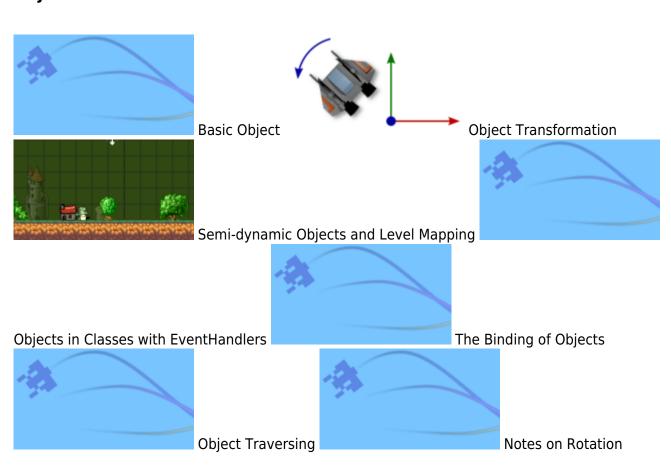

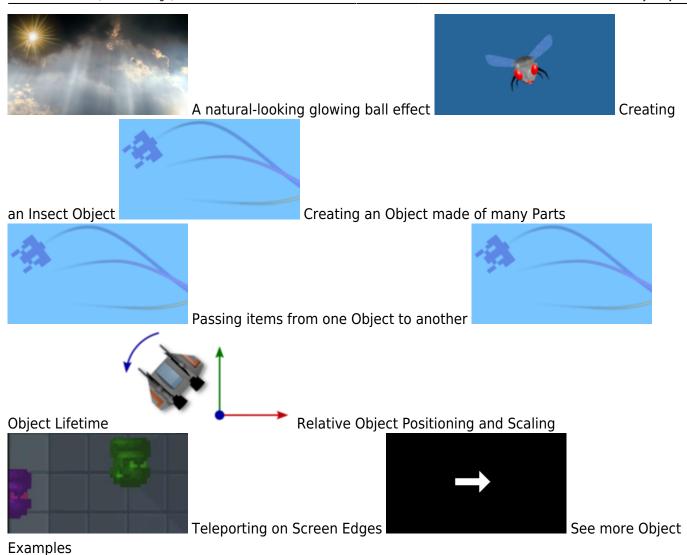

## **Orx Code (General)**

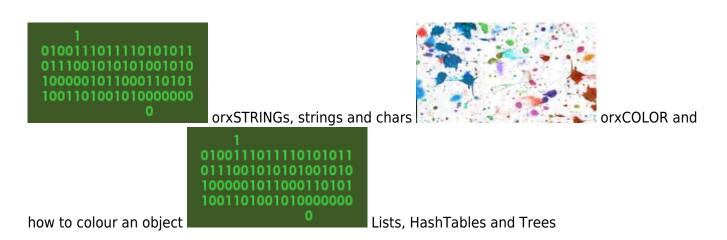

## Orx (Setting up)

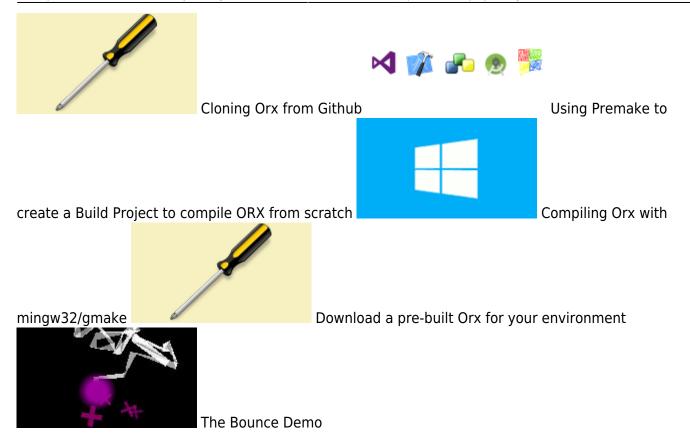

## **Orx/Scroll (C++ Abstraction layer for Orx)**

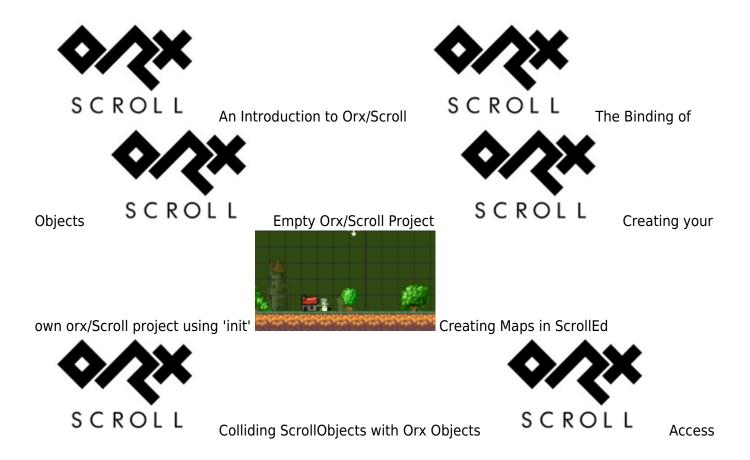

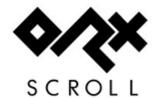

Scroll class from ScrollObject

ScrollObject to ScrollObject Communication

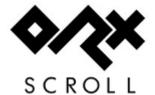

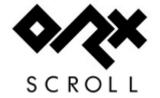

Changing the Default Config File for orx/Scroll

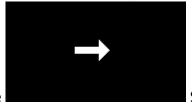

Moving a ScrollObject along a curve

See more orx/Scroll Examples

## **Physics**

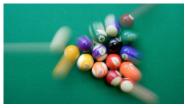

Basic Physics and Collisions

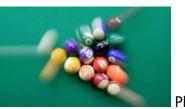

**Physics** 

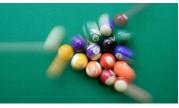

Interaction, Control and Physics

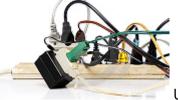

Using the

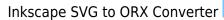

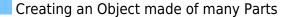

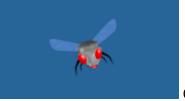

Creating an Insect Object (Animation)

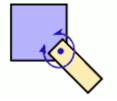

Weld

Joint on parent/child Objects with Bodies

Applying a force at a position

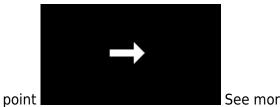

See more Physics Examples

#### **Premake**

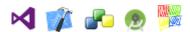

Using Premake to create a Build Project to compile ORX from scratch

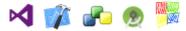

How to use Premake to create a build configuration for your own project in

## **Projects**

any IDE/OS

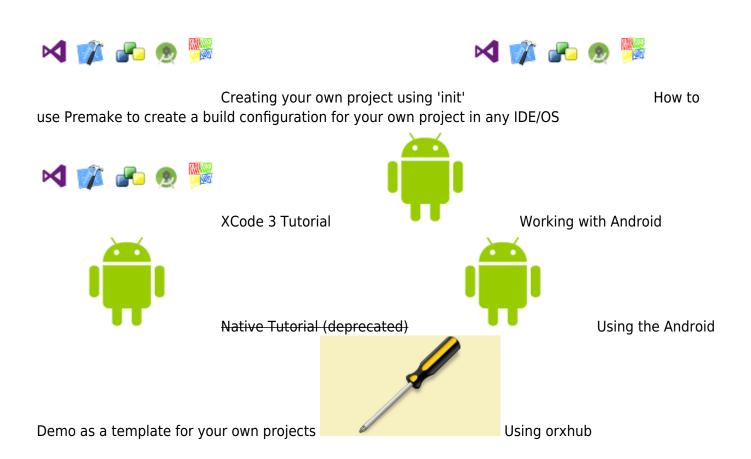

## **Publishing**

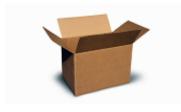

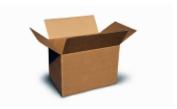

Preparing for a release under Windows

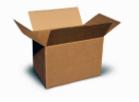

Preparing for a release under MacOSX

Console-less Applications

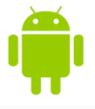

Android Packaging Scripts for continued deployments

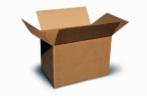

Common Release Checklist

## **Scrolling**

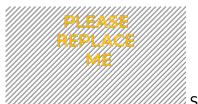

////// Scrolling

## **Resources**

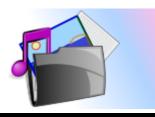

Zip Archive Resources

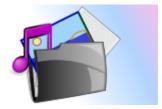

Resources over HTTP

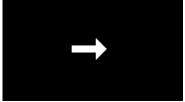

See more Resource Examples

#### **Scenes**

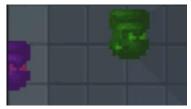

**Data-Driven Scene Transitions** 

## **Shaders**

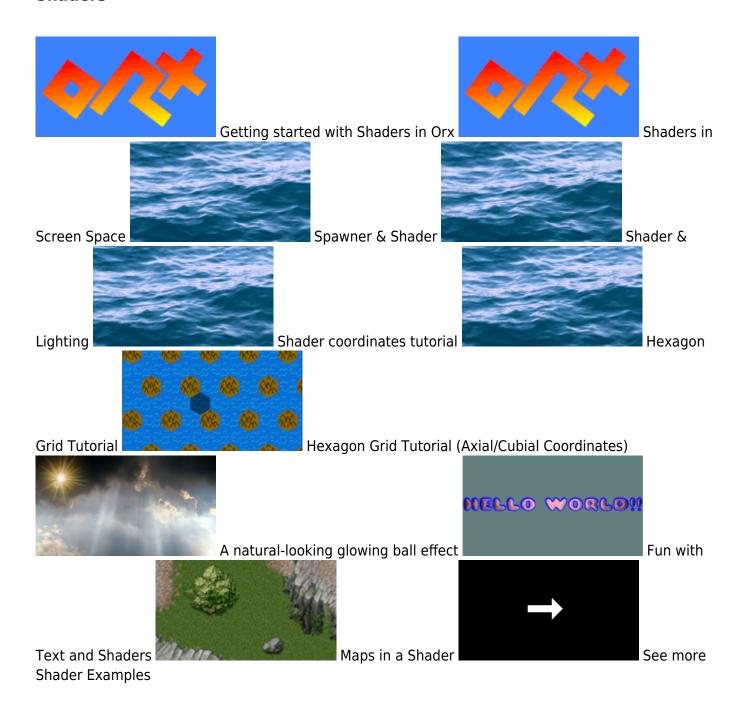

#### Sound

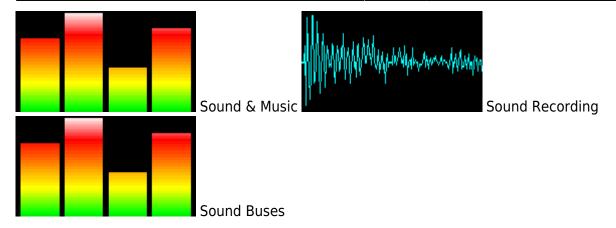

#### **Spawners**

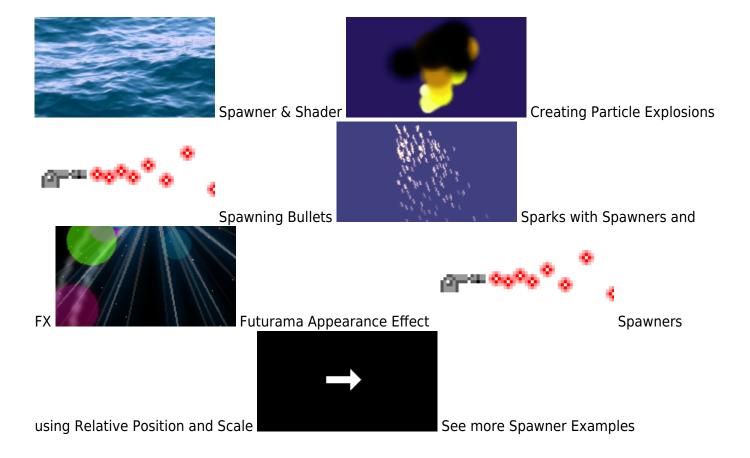

## **Sprites**

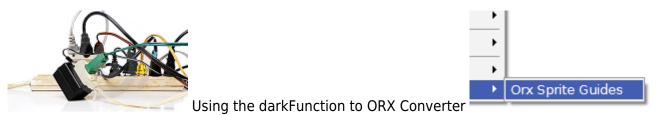

Addin for The Gimp to Extract Guides for Configuration

## **System**

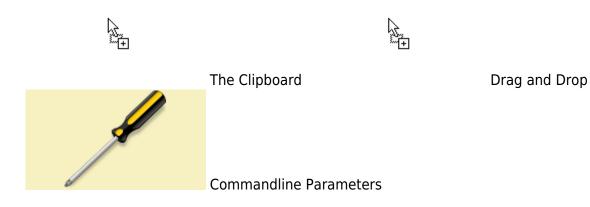

#### **Text**

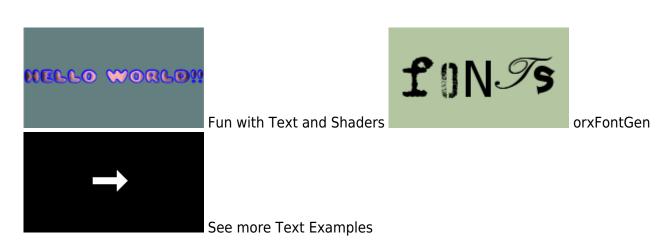

#### **Textures**

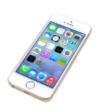

Using compressed textures on the iPad

## **Timelines / Tracks**

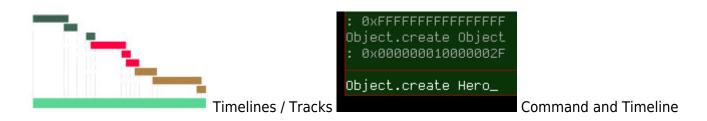

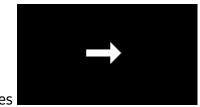

Notes

See more Track and Command Examples

#### **Tools**

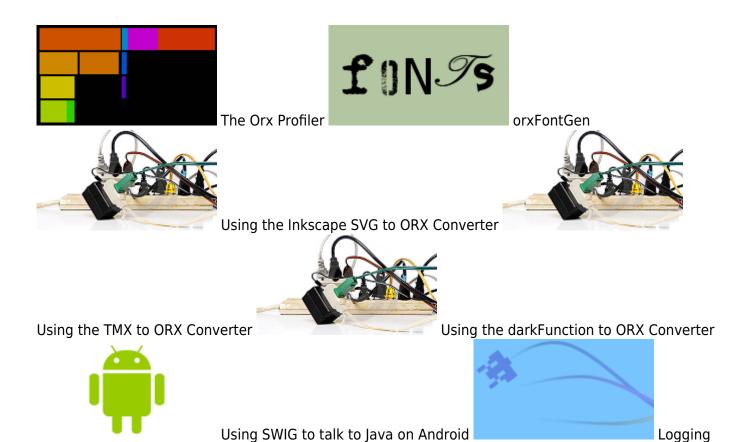

## **UI / User Interface**

all Structures to a Tree

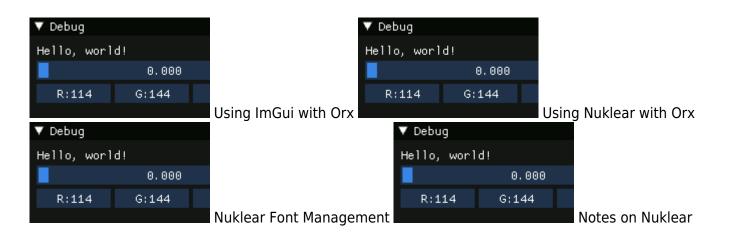

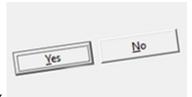

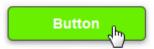

with Orx

File Dialogs and Messageboxes

Mouser over effect for buttons

## **Viewports**

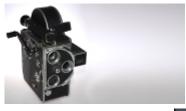

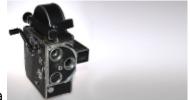

Viewport & Camera

Heads Up Display (HUD)

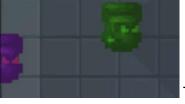

using Viewport + Groups

Teleporting on Screen Edges

## **Visual Studio**

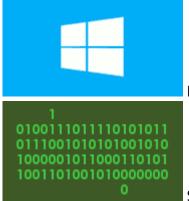

Building the Orx library with Visual Studio 2015/2017

Stand Alone Application

## **Windows**

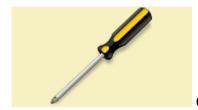

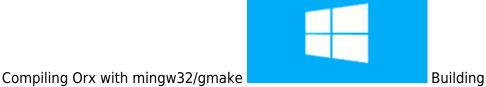

the Orx library with Visual Studio 2015/2017

## **XCode**

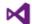

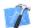

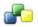

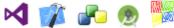

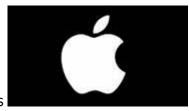

Xcode4 Scroll, Console-less, Resources

Building the Orx Library with Xcode on Mac OS X

From:

https://wiki.orx-project.org/ - Orx Learning

Permanent link:

https://wiki.orx-project.org/en/tutorials/main?rev=1598883695

Last update: 2020/08/31 07:21 (4 years ago)

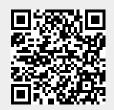